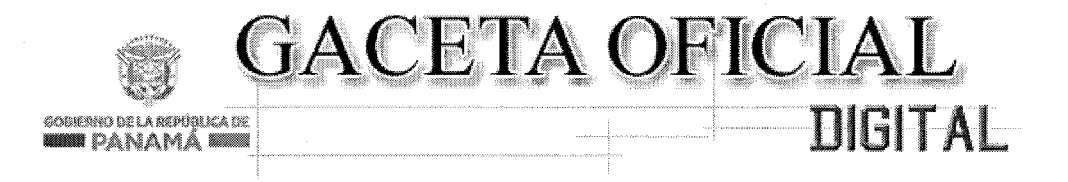

Año CXI

#### Panamá, R. de Panamá martes 09 de diciembre de 2014

 $N^{\mathrm{o}}$ 27676-C

# **CONTENIDO**

### **ASAMBLEA NACIONAL**

Ley  $N^{\circ}$  30 (De martes 18 de noviembre de 2014)

QUE ASIGNA AL PATRONATO DE PORTOBELO Y SAN LORENZO FONDOS DEL ESTADO PARA MANTENIMIENTO, CONSERVACIÓN Y RESTAURACIÓN DEL CONJUNTO MONUMENTAL HISTÓRICO DE PORTOBELO Y DEL MONUMENTO HISTÓRICO CASTILLO DE SAN LORENZO DE CHAGRES.

**MINISTERIO DE LA PRESIDENCIA** 

Decreto Ejecutivo Nº 947 (De viernes 5 de diciembre de 2014)

QUE REORGANIZA LA UNIDAD DE ANÁLISIS FINANCIERO PARA LA PREVENCIÓN DEL BLANQUEO DE CAPITALES Y EL FINANCIAMIENTO DEL TERRORISMO.

> MINISTERIO DE LA PRESIDENCIA Decreto Ejecutivo Nº 948 (De viernes 5 de diciembre de 2014)

POR LA CUAL SE REORGANIZA LA COMISIÓN PRESIDENCIAL DE ALTO NIVEL PARA LA PREVENCIÓN DEL BLANQUEO DE CAPITALES Y EL FINANCIAMIENTO DEL TERRORISMO.

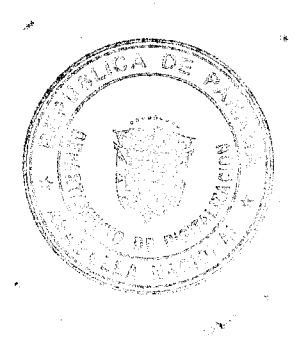

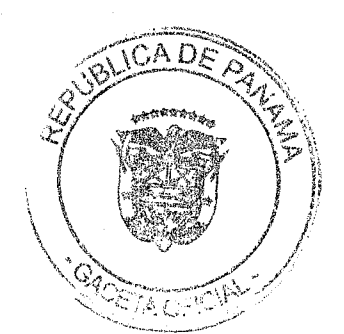

No. 27676-C

## REPÚBLICA DE PANAMÁ MINISTERIO DE LA PRESIDENCIA

#### DECRETO EJECUTIVO N.º 94<sup>7</sup> (de 5 de Divierles de 2014)

Que reorganiza la Unidad de Análisis Financiero para la Prevención del Blanqueo de Capitales y el Financiamiento del Terrorismo

> EL PRESIDENTE DE LA REPÚBLICA en uso de sus facultades constitucionales y legales.

## **CONSIDERANDO:**

Que a través del Decreto Ejecutivo N.º136 de 9 de junio de 1995 se creó la Unidad de Análisis Financiero para la Prevención del Lavado de Dinero Producto del Narcotráfico, adscrita al Consejo de Seguridad Pública y Defensa Nacional, la cual tiene entre sus funciones, recabar y analizar información de las instituciones públicas y privadas relacionadas con transacciones financieras, comerciales o de negocios que puedan tener vinculación al delito de blanqueo de capitales y financiamiento del terrorismo

Que mediante el Decreto N.º163, de 3 de octubre de 2000 se reforma el Decreto Nº 136 de 9 de junio de 1995 y se crea la Unidad de Análisis Financiero para la Prevención del Blanqueo de Copitales, tal como se define este delito en el Código Penal;

Que posteriormente, mediante Decreto Ejecutivo N.º 78 de 5 de junio de 2003, se modifica su denominación, pasando a designarse como la Unidad de Análisis Financiero para la Prevención del Blanqueo de Capitales y el Financiamiento del Terrorismo;

Que a través del Decreto Ejecutivo No.930 de 27 de noviembre de 2009, la Unidad de referencia se adscribe al Ministerio de la Presidencia, a fin de ampliar su facultad funcional;

Que mediante el Decreto Ejecutivo No.470 de 20 de julio de 2012 se designó al Director de la Unidad de Análisis Financiero para la Prevención del Blanqueo de Capitales y el Financiamiento del Terrorismo como representante permanente por la República de Panamá ante el Grupo de Acción Financiera de Sudamérica:

Que los Estándares Internacionales sobre la Lucha contra el Lavado de Activos y el Financiamiento del Terrorismo y la proliferación de armas de destrucción masiva, dictado por el Grupo Acción Financiera Internacional (GAFI), recomienda que los países deben asegurar que las unidades de inteligencia, deben contar con mecanismos eficaces que les permita cooperar y entablar entre sí una coordinación a nivel interno en el desarrollo e implementación de políticas  $\hat{y}$ actividades para combatir el blanqueo de capitales y financiamiento del terrorismo y el financiamiento de la proliferación de armas de destrucción masiva;

Que dichos Estándares a su vez recomiendan, con respecto a las unidades de inteligencia financiera, que las mismas deben servir como un centro nacional de recepción y análisis de reportes de transacciones sospechosas.

Que es necesario modificar las disposiciones de la Unidad de Análisis Financiero para la Prevención del Blanqueo de Capitales y el Financiumiento del Terrorismo, para adecuar su funcionamiento con los lineamientos internacionales;

Por lo tanto, y en atención a las facultades constitucionales que le otorga el numeral 14 del artículo 184 de la Constitución Política de la República al Órgano Ejecutivo;

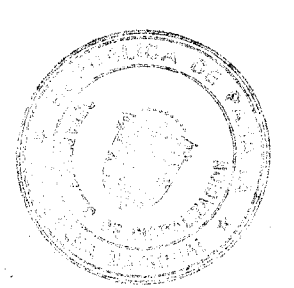

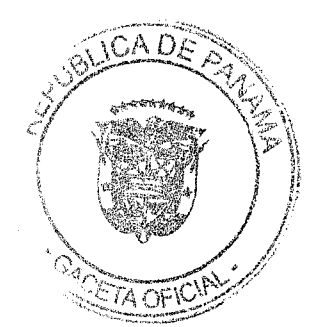

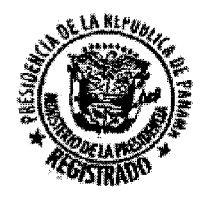

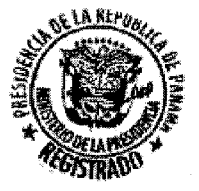

**DECRETA:** 

Artículo 1. Se reorganiza la Unidad de Análisis Financiero para la Prevención del Bianqueo de Capitales y el Financiamiento del Terrorismo, como entidad de seguridad del Estado, de cardeter administrativa, con autonomía funcional y presupaestaria, adscrita al Ministerio de la Presidencia.

Artículo 2. Serán funciones de esta Unidad las siguientes:

- 1. Recibir y requerir de todas las instituciones páblicas y entidades privadas, obligadas por ley o reglamento, toda la información que pudiera estar relacionada con el delito de blanqueo de capitales, y el financiamiento del terrorismo, según las disposiciones legales vigentes que rigen estas materias en la República de Panamá.
- 2. Analizar la información obtenida a fin de generar informes de inteligencia financiera, identificar transacciones sospechosas, así como operaciones o patrones que pudieran estar relacionados al de blanqueo de capitales, delitos precedentes, financiamiento del terrorismo y de blanqueo de capitales y el financiamiento del terrorismo
- 3. Efectuar análisis estratégicos con el objeto de identificar patrones, tendencias, riesgos y tipologías que pudieran estar relacionados al blanqueo de capitales y el financiamiento del terrorismo. El resultado del análisis estratégico se companirá con los Organismos de Supervisión y Control, el Ministerio Público y la Policia Nacional.
- 4. Maniener estadísticas del movimiento de dinero en efectivo y cuasi -efectivo así como también de las operaciones sospechosas en relación al blanqueo de capitales y el financiamiento del terrorismo
- 5. Suministrar directamente el informe de inteligencia financiera al Ministerio Público cuando a juicio de la Unidad de Análisis Financiero deba procederse a una investigación.
- 6. Proveer al Ministerio Público, a los organismos de supervisión y control de la República de Panamá, a la Policía Nacional, a la Autoridad Nacional de Aduanas y a los diferentes órganos de inteligencia y seguridad del Estado, cualquier asistencia requerida que pueda ayudar en las investigaciones penales o administrativas de los actos y delitos relacionados con el blanqueo de capitales-y el financiamiento del terrorismo.
- 7. Intercambiur con entidades homólogas de otros países información de inteligencia financiera para el análisis de la que pueda estar relacionada con el blanqueo de capitales, y el financiamiento del terrorismo, previa la firma con dichas entidades de memorando de entendimiento u otros acuerdos de cooperación. La Unidod de Análisis Financiero facilitará información de inteligencia financiera con jurísdicciones con las que no se haya suscrito acuerdo alguno, siempre y cuando sean miembros del Grupo Egmont, cuando la información sea relevante al cumplimiento de las Resoluciones emanadas de su Consejo de Seguridad 1267(1999) y 1373 (2001) y a juicio de la Unidad, pudiendo invocar la Convención de Naciones Unidas contra el Delito Transacional Organizado y la Convención de Naciones Unidas contra la Corrupción como base para la cooperación.
- 8. Organizar, administrar y preservar los archivos relativos a la actividad propia de la Unidad de Análisis Financiero o los datos obtenidos en el ejercicio de sus funciones.
- 9. Elaborar formularios y guías, así como emitir directrices, a los sujetos obligados, relacionados con el ejercicio de sus funciones de prevención de los delitos de Blanqueo de Capitales y el Financiamiento del Terrorismo.

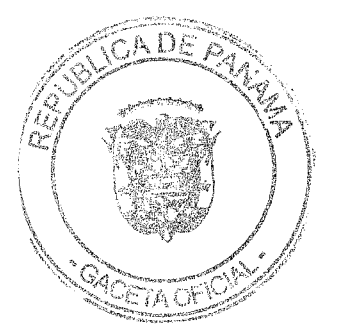

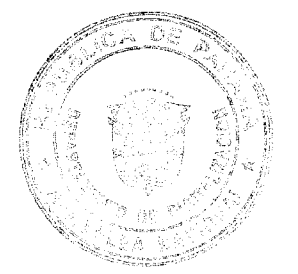

- 10. Identificar posibles actos de incumplimiento de la Ley y su reglamentación y notificar a los organismos de supervisión y control respectivos.
- 11. Elaborar el informe de gestión anual y presentarlo -a la Comisión Presidencial de Alto Nivel para la Prevención del Blanqueo de Capitales y el Financiamiento del Terrorismo.
- 12. Representar al Estado ante el Grupo de Acción Financiera de Latinoamérica (GAFILAT) y asistirse de las instituciones reguladoras de los sectores financieros y no financieros; así como de las instituciones que formen parte de la administración de justica
- 13. Lus demás previstas en este Decreto Ejecutivo o que le atribuyan las disposiciones legales vigentes.

Artículo 3. La Unidad de Análisis Financiero (UAF), estará integrada por el personal profesional y técnico idóneo que requiera para desempeñar en forma eficiente sus funciones.<br>Además, será dotada del equipo y programas de ordenamiento, análisis de datos e intercambio de información, para el cabal desempeñ

Artículo 4. Es obligación de todos los funcionarios de la UAF, la de mantener la más absoluta reserva en las eucsilones que lleguen a su conocimiento como consecuencia del ejercicio de sus funciones.

Se exceptúa de la limitación descrita en este artículo lo relativo al suministro del informe de inteligencia financiera y el intercambio de información según lo dispuesto en los numerales  $5y$ 7 del artículo 2 de este Decreto Ejecutivo.

Artículo 5. El Órgano Ejecutivo procederá, contra el funcionario o ex-funcionario de la Unidad<br>que revele información obtenida durante el desempeño de sus labores en la Unidad de Análisis Financiero de la siguiente manera:

- 1. En cualquier caso, se procederá a presentar la denuncia correspondiente ante las autoridades competentes para que se proceda contra dicho funcionario de conformidad con el Código Penal vigente en la República de Panamá o por cualquier otro delito en que pueda incurrir.
- 2. Las medidas antes mencionadas no excluyen las acciones civiles o penales a que tengan derecho los particulares afectados, y las otras medidas administrativas aplicables de conformidad con la Ley y los Decretos vigentes.

Artículo 6. El Director de la Unidad de Análisis Financiero (UAF) será nombrado por el Presidente de la República, por un periodo de cinco años.

Artículo 7. El Sub-Director de la Unidad de Análisis Financiero (UAF) será nombrado por el Director de la UAF.

Artículo 8. Los cargos de la Unidad de Análisis Financiero, serán ocupados solamente por personas que reúnan los requisitos mínimos establecidos para cada cargo y sean seleccionadas mediante concursos de méritos. Para la realización de los concursos de méritos, la UAF elaborará y ejecutará anualmente, un plan de selección y promoción de personal. Estos planes podrán ser asesorados por entidades particulares o por organismos internacionales con experiencia en selección de personal. Efectuados los concursos de méritos y agotado el proceso de selección técnica para los distintos cargos, se enviarán a la UAF las listas de personas elegibles que participaron en los concursos de méritos y demostraron cumplir con los requisitos mínimos, establecidos en el perfil ocupacional de cada cargo. Para cada cargo, la autoridad nominadora nombrará un funcionario de entre los tres primeros de la lista de elegibles, según el procedimiento que para tal efecto se establezca; estos funcionarios se clasificarán como servidores públicos de carrera en los términos establecidos por el artículo 2 Standary 9 de 1994 y gozarán de estabilidad laboral.

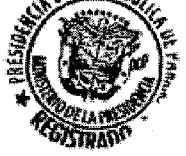

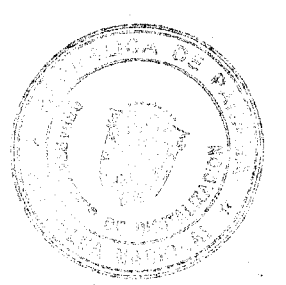

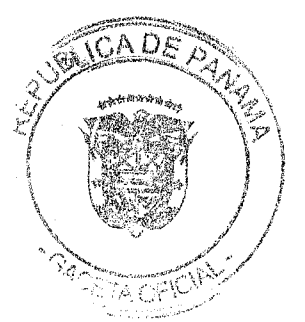

Artículo 9. Para ser Director y Sub-Director de la UAF se requiere cumplir con los siguientes requisitos:

- 1. Ser de nacionalidad panameña.
- 2. Poseer título universitario a nivel de licenciatura, afines al rol que desempeña la UAF.
- 3. Diez años (10) de experiencia en materia relacionada al rol que desempeña la UAF.
- 4. Tener solvencia moral.
- 5. No haber sido condenado por delito alguno.

Los funcionarios vinculados a la UAF, a la fecha de entrada en vigencia del presente Decreto Ejecutivo, se incorporarán a la nueva estructura de cargos, de la UAF, provia evaluación del cumplimiento de los requisitos mínimos que se establezcan, de acuerdo con el perfil ocupacional de cada cargo.

Articulo10. El Director de UAF tiene las siguientes funciones:

- 1. Dirigir, planificar y administrar la UAF;
- 2. Dictar su reglamento interno y establecer su estructura administrativa;
- 3. Emitir resoluciones de tipo administrativo;
- 4. Delegar, en sus ausencias temporales, a funcionarios de la UAF, el ejercicio en todo o en parte de sus funciones;<br>5. Preparar el anteproyecto de presupuesto de la UAF;
- 
- 6. Solicitar, a los Organismos de Supervisión y Control, la imposición de multas, a sus respectivos sujetos obligados, por el incumplimiento de las normas sobre Prevención del Blanqueo de Capitales y contra el Financiamiento del Terrorismo;
- 7. Asumir la representación legal de la institución;
- 8. Nombrar al Sub-Director de la UAF;
- Las demás acciones necesarlas para el buen cumplimiento de este Decreto Ejecutivo y 9. sus posteriores reglamentaciones.

Artículo 11. Este Decreto Ejecutivo deroga el Decreto Ejecutivo 136 de 9 de junio de 1995, el Decreto Ejecutivo 163 de 3 de octubre de 2000, el Decreto Ejecutivo 78 de 5 de junio de 2003, el Decreto Ejecutivo No. 930 de 27 de noviembre de 2009 y el Decreto Ejecutivo No. 470 de 20 de julio de 2012.

Artículo 12. El presente Decreto Ejecutivo comenzaná a regir a partir del día siguiente al de su promulgación.

# **COMUNIQUESE Y CÚMPLASE.**

Dado en la Ciudad de Panamá, a los 5 días del mospie Ditumbre de dos mil catoree (2014).

**JUAN CARLOS VARELA RODRÍGUEZ** Presidente de la República

augusta<sup>a</sup>arosemena m. Ministro de la Presidencia, Encargado

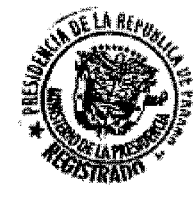

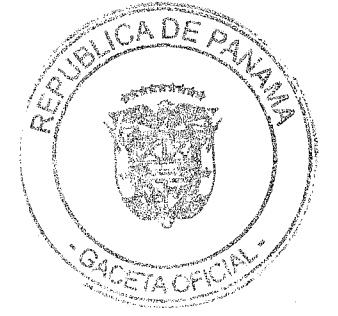

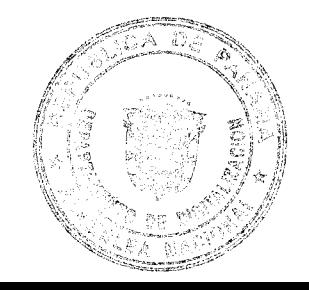